# 4. PŘEDNÁŠKA-CIS CONTROLS

#### CIS

**Center for Internet Security** 

- **Center for Internet Security Critical Security Controls for Effective Cyber Defense**  п
- Publikace obsahující "best practice" v oblasti počítačové bezpečnosti п
- Zdarma pro všechny  $\blacksquare$
- Vytvořeno dobrovolníky ze Cyber security komunity  $\blacksquare$
- Stojí na základě známých, aktuálních cyber útoků a metod П
- Obsahuje 20 "Controls" (klíčových akcí) pro správné zabezpečení sítě п

#### Základní CIS controls

- 1. Inventory and Control of Hardware Assets
- 2. Inventory and Control of Software Assets
- 3. Continuous Vulnerability Management
- 4. Controlled Use of Administrative Privileges

5. Secure Configuration for Hardware and Software on Mobile Devices, Laptops, Workstations and Servers

6. Maintenance, Monitoring and Analysis of Audit Logs

#### CIS Control 1: Inventory and Control of hardware Assets

Inventarizace a kontrola (přehled) П hardwarových aktiv

Cíle :

- *Aktivní sprá va všech HW zařízení v s>*
- *Přístupy povolit pouze autorizovaným zařízením*
- *Nalézt neautorizovaná a nespravovar zařízení a zabránit jím v přístupu*

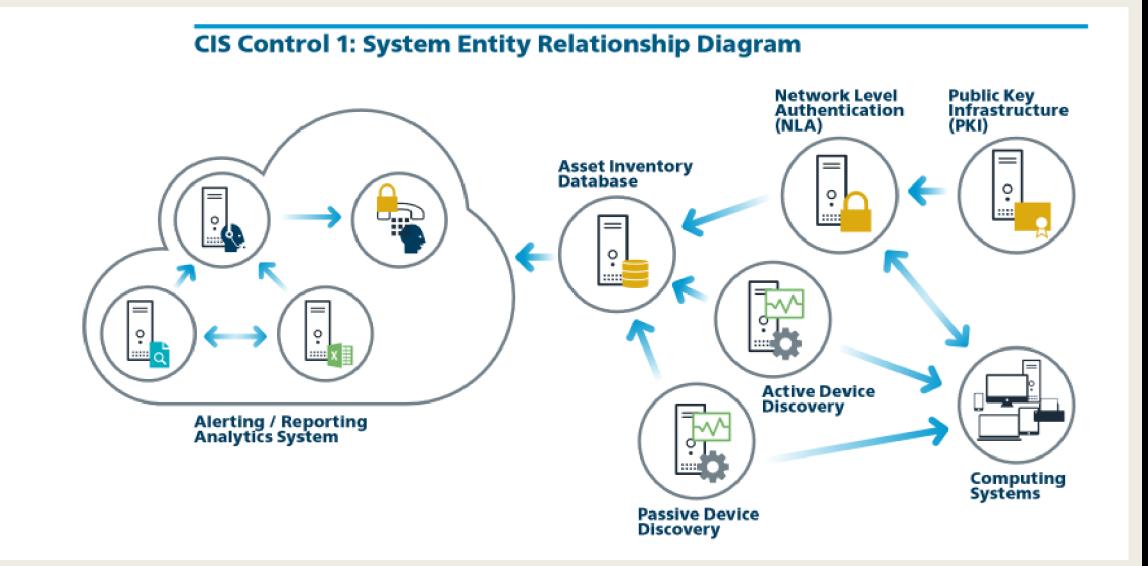

### Důležitost CIS 1

- Útočníci neustále skenují sítě svých cílů
- Čekají na zařízení, které se připojí do sítě:
	- *nové nechráněné systémy*
	- *" Come and go off" zařízení (Notebooky vlastní zařízení zaměstnanců)*
	- *Nový HW (připojen ale nezabezpečen např konfigurace a patching proběhne až další den - čas pro útočníka)*
	- *Testové systémy demo, síť pro hosty atd...*
- Ve velkých firmách bývá problém spravovat velmi měnící se prostředí
- Správa všech zařízení hraje důležitou roli při:
	- *Plánovaní*
	- *Zálohování*
	- *Reakcích na incidenty*
	- *Zotavení po útoku*

#### CIS control 1: subcontrols

#### **CIS Control** 1: **Inventory and Control of Hardware Assets**

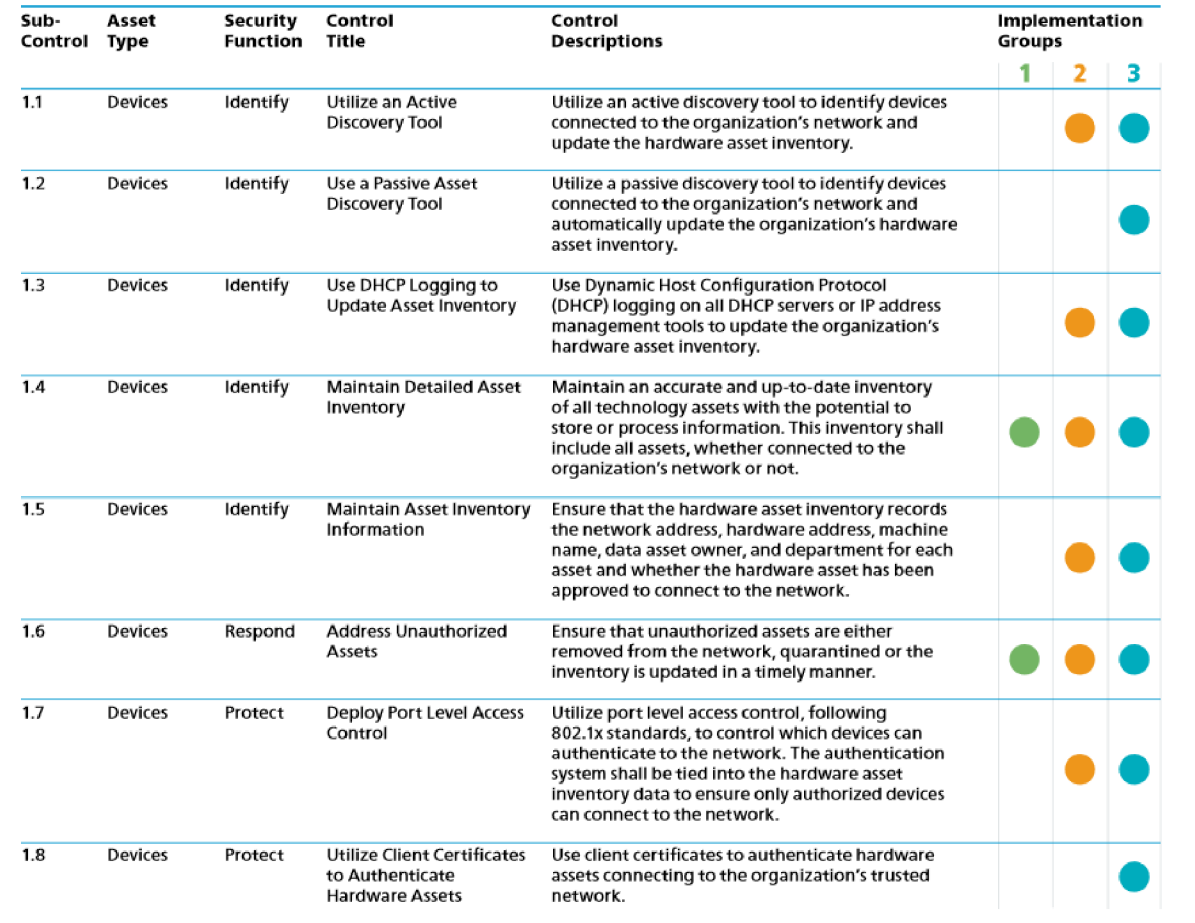

#### CIS Control 1: Souhrn

- Udržení aktuálního a přesného přehledu = trvalý a dynamický proces
- Organizace mohou pravidelně síť skenovat pro identifikaci zařízení
- Před skenováním je potřeba zajistit dostatečnou šířku pásma (na základě historie zátěže a kapacit jejich sítě)
- Pasivní skenery pak na kritických místech sledují komunikaci na základě které se snaží identifikovat zařízení
- Informace lze získat z routerů a switchů (např. MAC adresy)
- Každé zařízení (fyzické/virtuální) využívající IP adresu by mělo být zahrnuto do inventáře aktiv organizace

#### CIS Control 2: Inventory and Control of Software Assets **CIS Control 2: System Entity Relationship Diagram**

- Inventarizace a kontrola (přehled) softwarový< п aktiv
- Cíle :
	- *Aktivní správa veškerého SW v síti*
	- *Povolit instalace a spuštění pouze autorizovaných SW*
	- *Nalézt neautorizované a nespravované SW a zabránit jejich instalaci a spuštění*

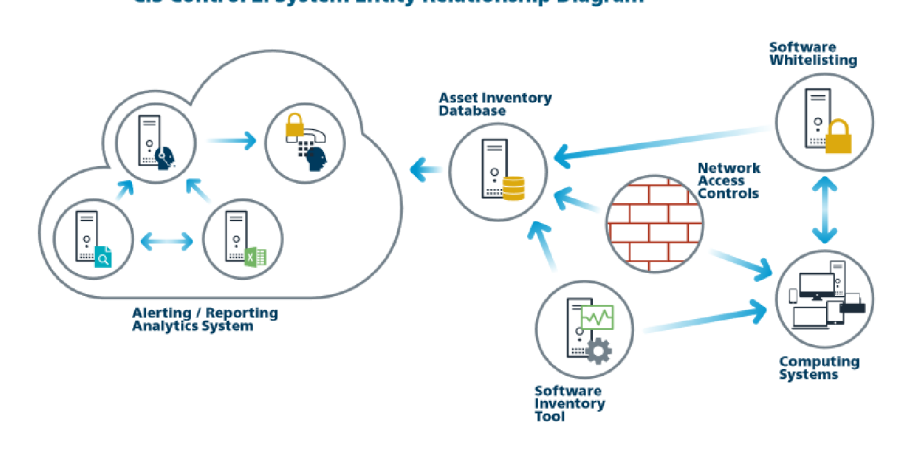

### Důležitost CIS 2

- Útočníci neustále skenují sítě svých cílů
- Hledají zranitelné verze SW, které mohou být vzdáleně napadeny:
	- *neaktualizovaný SW*
	- *Neoprávněný SW (SW, který nemá v síti co dělat)*
	- *Nový SW (Neotestovaný v rámci bezpečnosti)*
- **Bez správné znalosti a kontroly SW v organizaci nelze síť správně zabezpečit**
- Útočníci rozesílají různé škodlivé weby, dokumenty, mediální soubory atd. přes důvěryhodné zdroje (Vlastní web firmy, partneři, kolegové atd)
- Využívají zero-days exploits (Využívají zranitelnosti, která ještě nemá patch)
- Po úspěšném útoku dochází k získaní kontroly nad systémem
- Spatně kontrolovatelné zařízení -> nejspíš obsahuje nepotřebný/škodlivý SW -> napadení takového zařízení = možnost napadení celé sítě ->organizace bez správy SW = nejsou schopni zjistit příčinu problému a detekovat škodlivý SW
- Správa všech SW hraje důležitou roli při:
	- *Plánovaní*
	- *Zálohování*
	- *Reakcích na incidenty*
	- *Zotavení po útoku*

#### CIS control 2: subcontrols

#### **CIS Control 2: Inventory and Control of Software Assets**

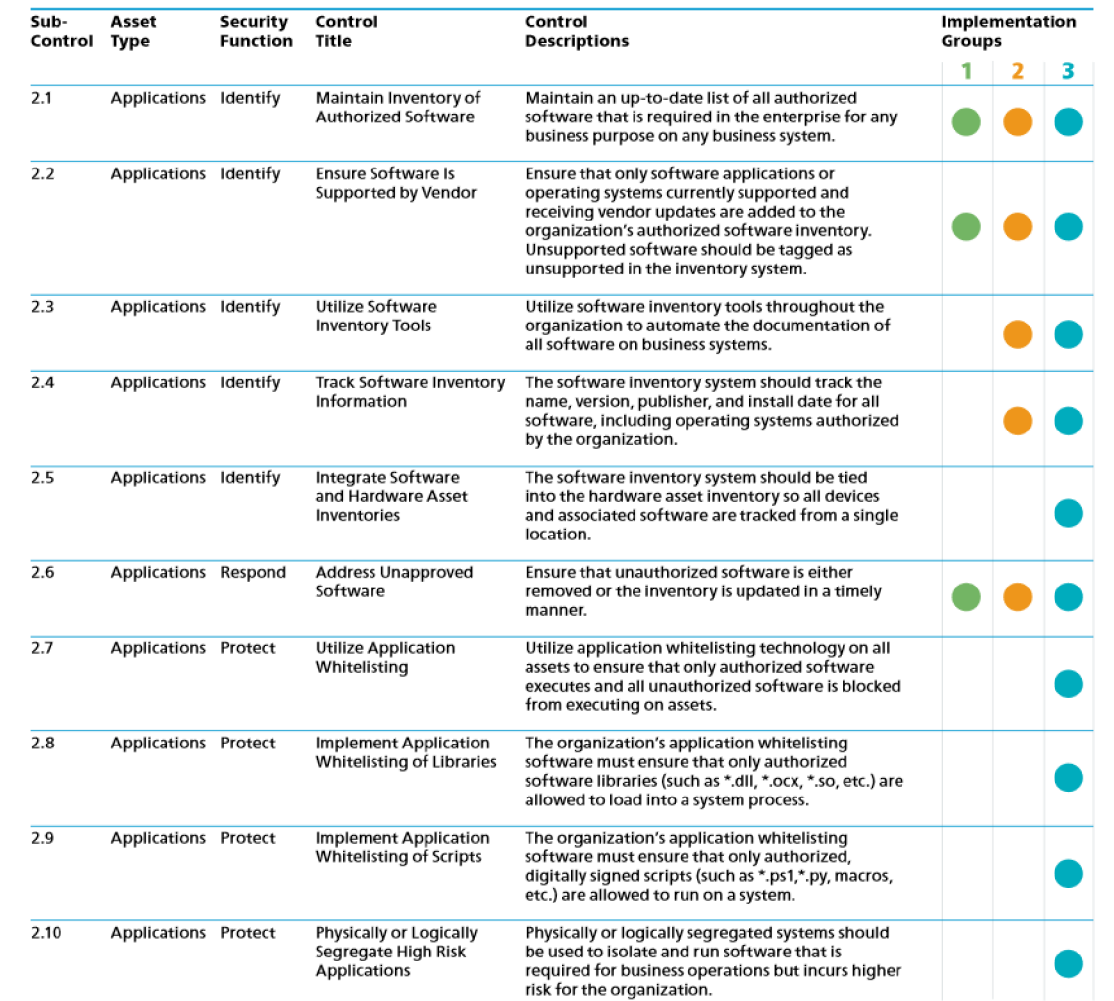

#### CIS Control 2: Souhrn

- Whitelisting lze implementovat pomocí kombinace komerčních whitelistingových nástrojů, zásad (policy) a nástrojů testující aplikace, které přicházejí společně s antivirovými balíčky a populárními operačními systémy.
- Komerční nástroje pro inventarizaci SW a zařízení jsou dnes široce dostupné a používají se v mnoha podnicích.
- Nejlepší nástroje poskytují kontrolu stovek běžných aplikací používaných v podnicích
- Získávají informace o dostupných patch-ích.
- Komerční nástroje navíc stále více sdružují antiviry, antispyware, osobní brány firewall, IDS, IPS spolu s bílou a černou listinou aplikací.

#### CIS Control 3: Continuous Vulnerability Management

#### Aktivní správa zranitelností

- Zranitelnost (Vulnerability) = V počítačové bezpečnosti je zranitelností slabost, kterou múze útočník, zneužít k provádění neoprávněných akcí v počítačovém systému.
- Cíle :
	- *Neustále získávat a vyhodnocovat nové informace, které vedou k:* 
		- *m* Identifikaci zranitelností
		- **Nápravě (remediate)**
		- Minimalizaci příležitostí pro útočníky (attack surface)

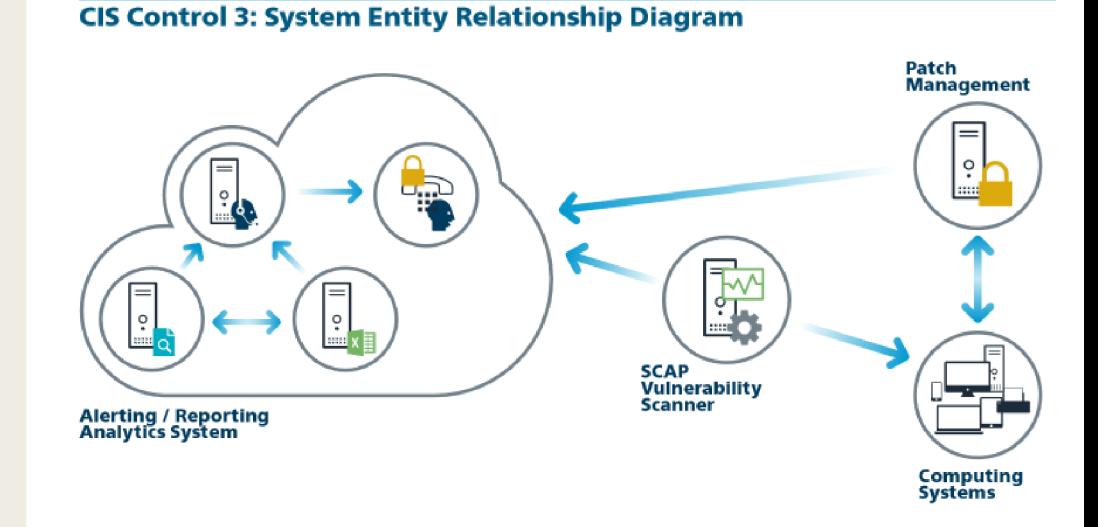

### Důležitost CIS 3

- Správa zranitelností je trvalá aktivita vyžadující čas, pozornost a zdroje П
- Bezpečnostní týmy musí pracovat se spoustu neustálých informací (aktualizace SW, П patch, bezpečnostní doporučení atd.)
- Útočníci mají přístup ke stejným informacím ohledně zranitelností, kterých můžou využít п
- Nahlášena nová zranitelnost -> závod mezi: útočníky (Co nejrychleji zneužít), prodejci П (Co nejrychleji vydat patch, aktualizaci) a bezpečnostních týmů(vyhodnocování rizik, instalace patchů)
- Organizace, které neřeší zranitelnosti čelí velké pravděpodobnosti ohrožení jejich п počítačových systémů
- V takových organizacích je remedeation (nápravné opatření) velice obtížné П

#### CIS control 3: subcontrols

#### **CIS Control 3: Continuous Vulnerability Management**

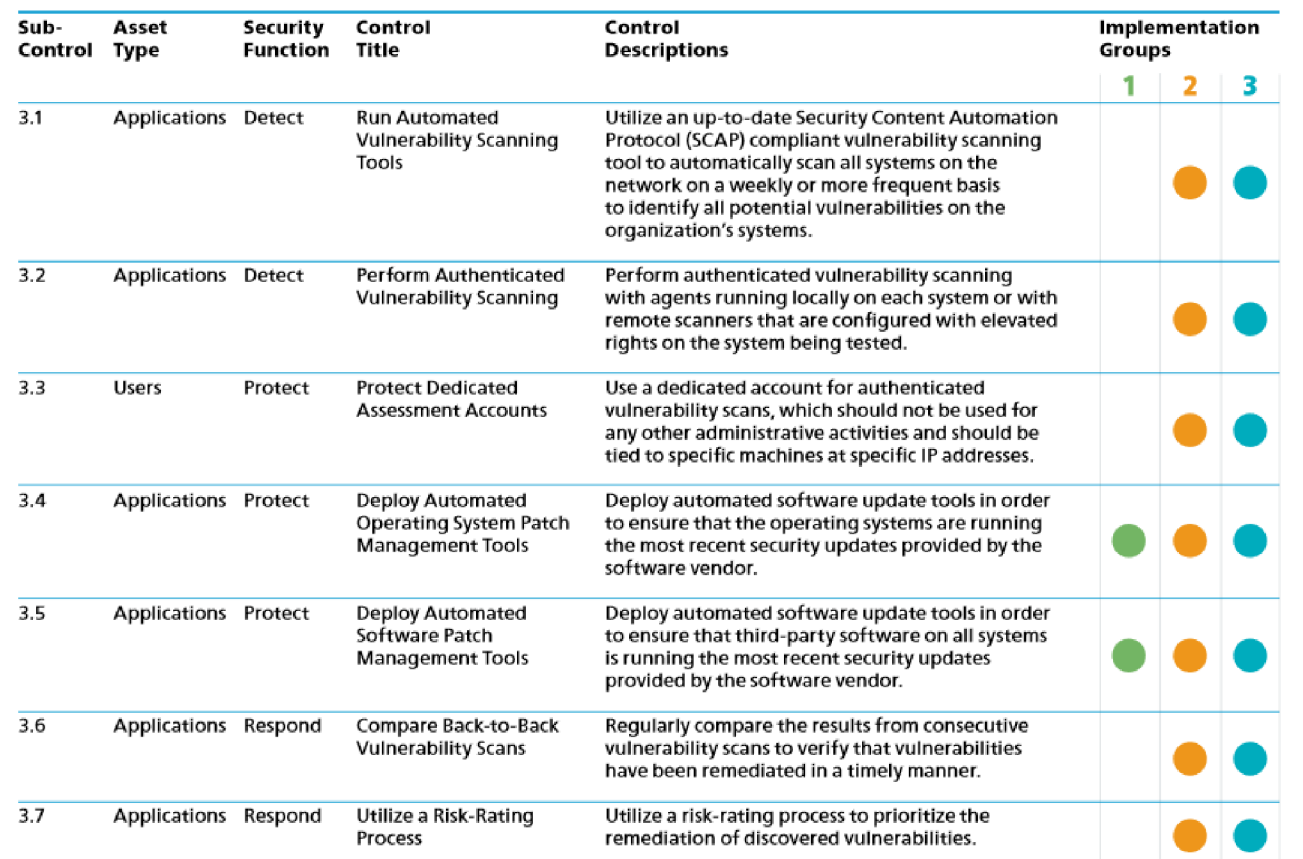

#### CIS Control 3: Souhrn

- Existuje velké množství nástrojů, pro skenovaní zranitelností
- Pro standardizovaní odhalených zranitelností je lepší využívat skeny, které využívají: CVE, CCE, OVAL, CPE, CVSS a / nebo XCCD
- Pokročilé nástroje lze nakonfigurovat s přihlašovacími údaji pro provádění komplexnějších prohledávání, než jaké lze dosáhnout bez přihlašovacích údajů.
- Nástroje také mohou kontrolovat nastavení jednotlivých zařízení
- Nástroje lze propojit s ticket systémy
- Nástroje porovnávají jednotlivé skeny = vytváření reportů a trendů

### Seminář

## iTop

<https://www.combodo.com/teemip-online-demo> $\blacksquare$ 

#### Qualys

- Qualys community edition  $\blacksquare$
- <https://www.qualvs.com/communitv-edition/> $\blacksquare$

#### CIS benchmark

**•** Cis-cat-full.zip

#### Nikto

<https://github.com/sullo/nikto>

### zdroje

**https://www.cisecurity.org/**